## Package 'pgxRpi'

May 15, 2024

Title R wrapper for Progenetix

Version 1.0.1

Description The package is an R wrapper for Progenetix REST API built upon the Beacon v2 protocol. Its purpose is to provide a seamless way for retrieving genomic data from Progenetix database—an open resource dedicated to curated oncogenomic profiles. Empowered by this package, users can effortlessly access and visualize data from Progenetix.

biocViews CopyNumberVariation, GenomicVariation, DataImport, Software

License Artistic-2.0

Encoding UTF-8

LazyData FALSE

Roxygen list(markdown = TRUE)

RoxygenNote 7.2.3

Imports utils, methods, grDevices, graphics, circlize, httr, dplyr, attempt, lubridate, survival, survminer, ggplot2, plyr, GenomicRanges, SummarizedExperiment, S4Vectors

Depends  $R$  ( $>= 4.2$ )

Suggests BiocStyle, rmarkdown, knitr, testthat

BugReports <https://github.com/progenetix/pgxRpi/issues>

URL <https://github.com/progenetix/pgxRpi>

VignetteBuilder knitr

git\_url https://git.bioconductor.org/packages/pgxRpi

git\_branch RELEASE\_3\_19

git\_last\_commit 54ab0bc

git\_last\_commit\_date 2024-05-03

Repository Bioconductor 3.19

Date/Publication 2024-05-14

Author Hangjia Zhao [aut, cre] (<<https://orcid.org/0000-0001-8376-5751>>), Michael Baudis [aut] (<<https://orcid.org/0000-0002-9903-4248>>)

Maintainer Hangjia Zhao <hangjia.zhao@uzh.ch>

### <span id="page-1-0"></span>**Contents**

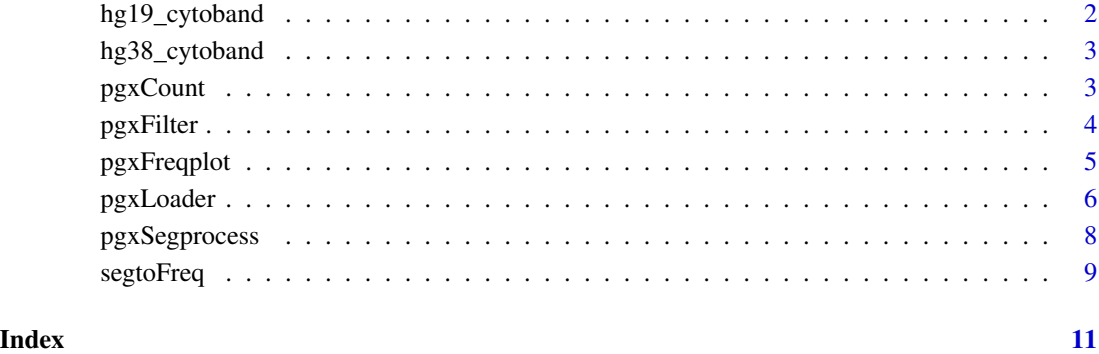

hg19\_cytoband *A dataframe containing cytoband annotation details extracted from the hg19 gennome. It is used for CNV frequency visualization.*

#### Description

A dataframe containing cytoband annotation details extracted from the hg19 gennome. It is used for CNV frequency visualization.

#### Usage

hg19\_cytoband

#### Format

An object of class data. frame with 862 rows and 5 columns.

#### Value

```
cytoband of hg19 genome
```
#### Source

<http://hgdownload.cse.ucsc.edu/goldenpath/hg19/database/cytoBand.txt.gz>

<span id="page-2-0"></span>hg38\_cytoband *A dataframe containing cytoband annotation details extracted from the hg38 gennome. It is used for CNV frequency visualization.*

#### Description

A dataframe containing cytoband annotation details extracted from the hg38 gennome. It is used for CNV frequency visualization.

#### Usage

hg38\_cytoband

#### Format

An object of class data. frame with 862 rows and 5 columns.

#### Value

cytoband of hg38 genome

#### Source

<http://hgdownload.cse.ucsc.edu/goldenpath/hg38/database/cytoBand.txt.gz>

pgxCount *Count samples in one collation of a given filter*

#### Description

This function returns the number of samples for every filter in Progenetix database.

#### Usage

```
pgxCount(
  filters = NULL,
  domain = "http://progenetix.org",
  dataset = "progenetix"
\lambda
```
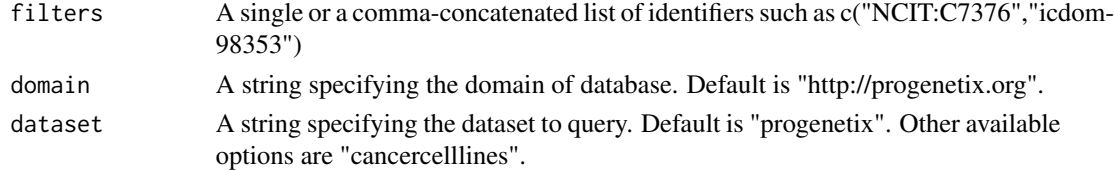

#### <span id="page-3-0"></span>Value

Count of samples in the given filter

#### Examples

```
pgxCount(filters = "NCIT:C3512")
```
pgxFilter *Query available filters*

#### Description

This function retrieves available filters in the Progenetix database.

#### Usage

```
pgxFilter(
 prefix = NULL,
 return_all_prefix = FALSE,
 domain = "http://progenetix.org",
 dataset = "progenetix"
)
```
#### Arguments

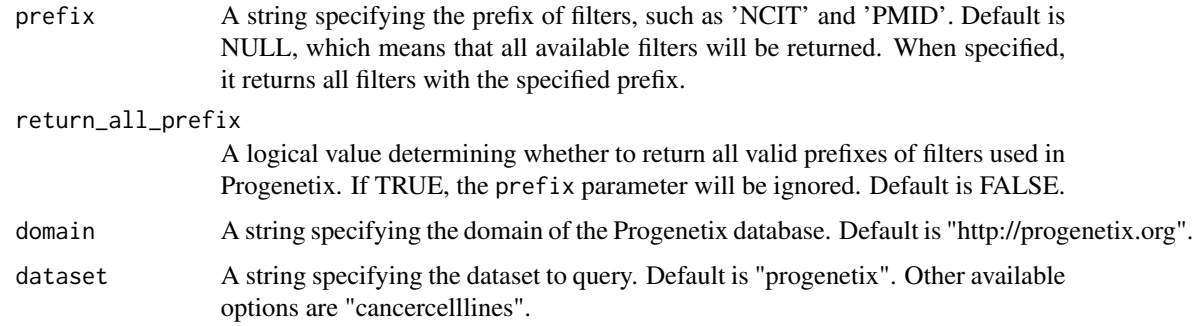

#### Value

filter terms used in Progenetix.

#### Examples

pgxFilter(prefix = "NCIT")

<span id="page-4-0"></span>

#### Description

Thie function plots the frequency of deletions and duplications

#### Usage

```
pgxFreqplot(
 data,
 chrom = NULL,
 layout = c(1, 1),
 filters = NULL,
 circos = FALSE,
 highlight = NULL,
 assembly = "hg38")
```
#### Arguments

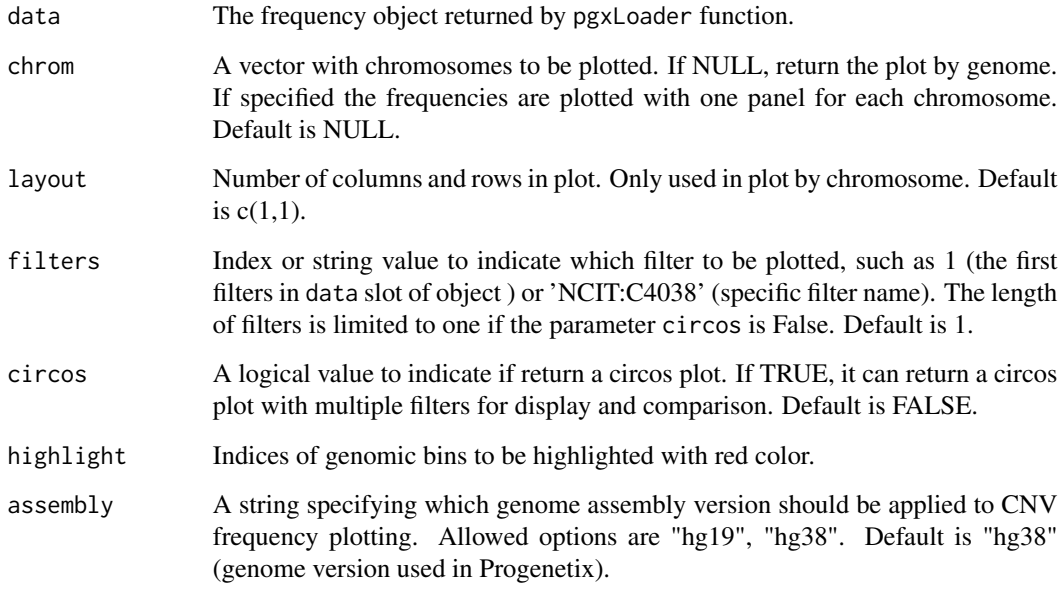

#### Value

The binned CNV frequency plot

#### Examples

```
## load necessary data (this step can be skipped in real implementation)
data("hg38_cytoband")
## get frequency data
freq <- pgxLoader(type="frequency", output ='pgxfreq', filters="NCIT:C3512")
## visualize
pgxFreqplot(freq)
```
pgxLoader *Load data from Progenetix database*

#### Description

This function loads various data from Progenetix database.

#### Usage

```
pgxLoader(
  type = NULL,
  output = NULL,filters = NULL,
  codematches = FALSE,
  filterLogic = "AND",
  limit = 0,
  skip = NULL,
 biosample_id = NULL,
  individual_id = NULL,
  save_file = FALSE,
  filename = NULL,
  domain = "http://progenetix.org",
  dataset = "progenetix"
)
```
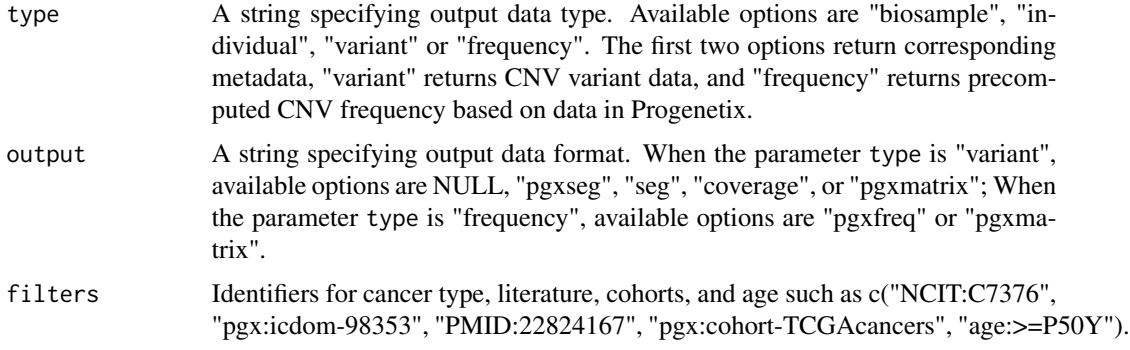

<span id="page-5-0"></span>

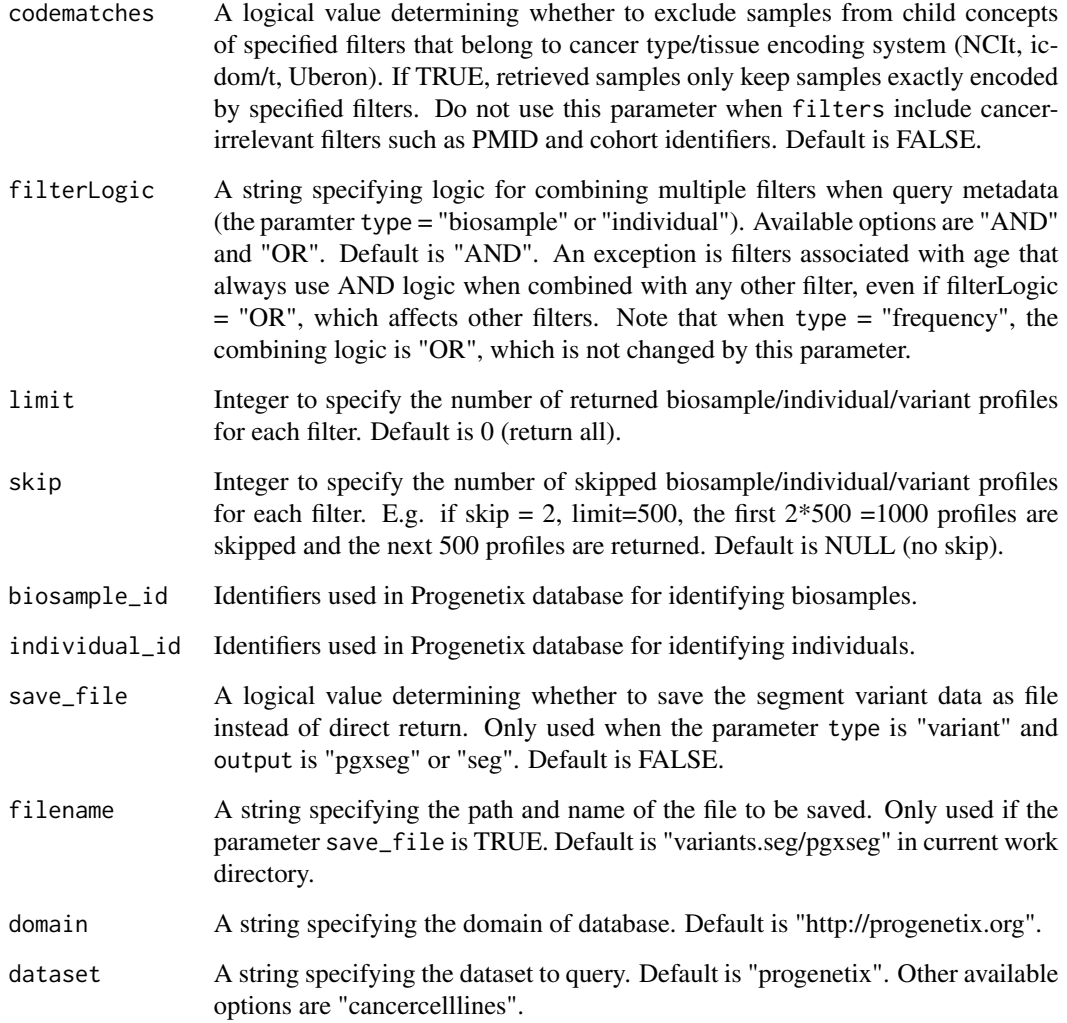

#### Value

Data from Progenetix database

#### Examples

```
## query metadata
biosamples <- pgxLoader(type="biosample", filters = "NCIT:C3512")
## query segment variants
seg <- pgxLoader(type="variant", output = "pgxseg", biosample_id = "pgxbs-kftvgx4y")
## query CNV frequency
freq <- pgxLoader(type="frequency", output ='pgxfreq', filters="NCIT:C3512")
```
#### Description

This function extracts segments, CNV frequency, and metadata from local "pgxseg" files and supports survival data visualization

#### Usage

```
pgxSegprocess(
  file,
  group_id = "group_id",
  show_KM_plot = FALSE,
  return_metadata = FALSE,
  return_seg = FALSE,
  return_frequency = FALSE,
  assembly = "hg38",
 bin\_size = 1e+06,
 overlap = 1000,
  soft<sub>expansion</sub> = 0.1,
  ...
)
```
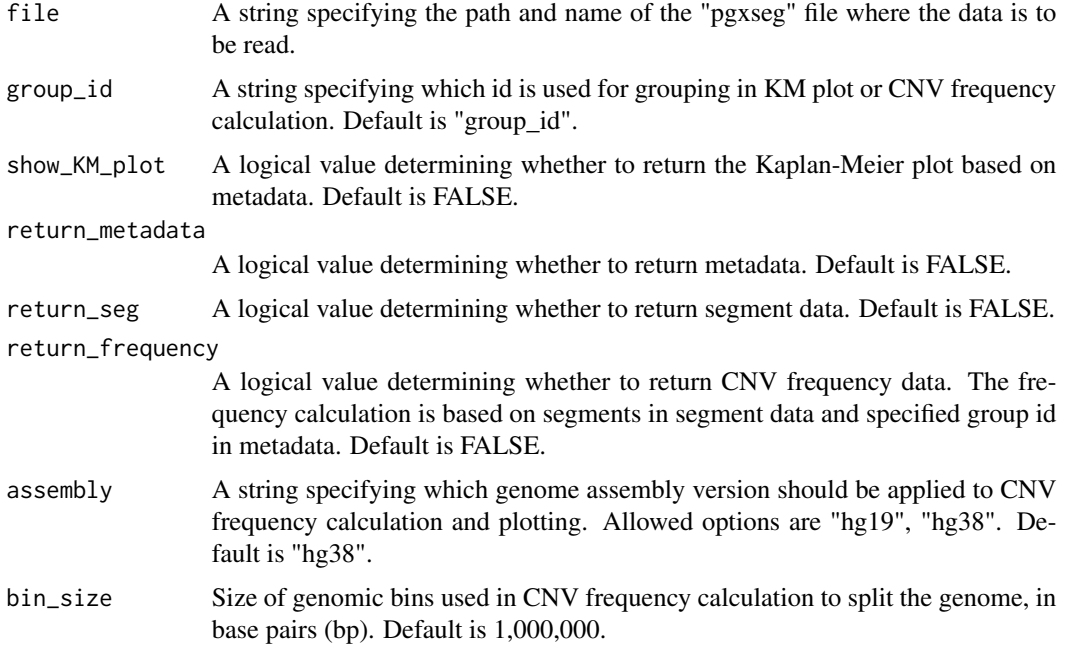

#### <span id="page-8-0"></span>segtoFreq 9

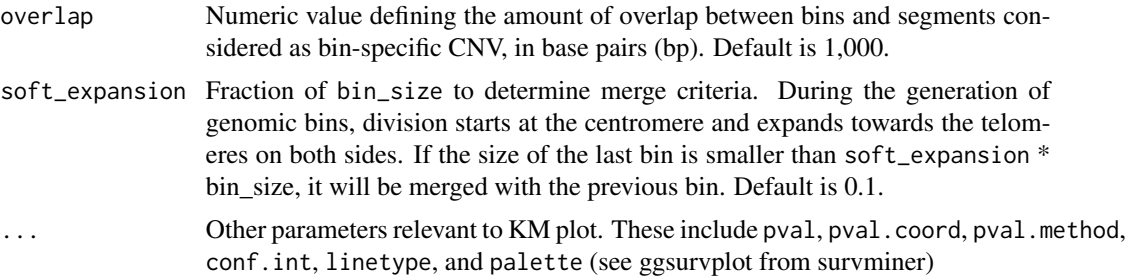

#### Value

Segments data, CNV frequency object, meta data or KM plots from local "pgxseg" files

#### Examples

```
file_path <- system.file("extdata", "example.pgxseg",package = 'pgxRpi')
info <- pgxSegprocess(file=file_path,show_KM_plot = TRUE, return_seg = TRUE, return_metadata = TRUE)
```
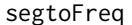

Calculate CNV frequency data from given segment data

#### Description

Thie function calculates the frequency of deletions and duplications

#### Usage

```
segtoFreq(
  data,
  cnv_column_idx = 6,
 cohort_name = "unspecified cohort",
  assembly = "hg38",bin_size = 1e+06,
 overlap = 1000,
  soft_expansion = 0.1
)
```
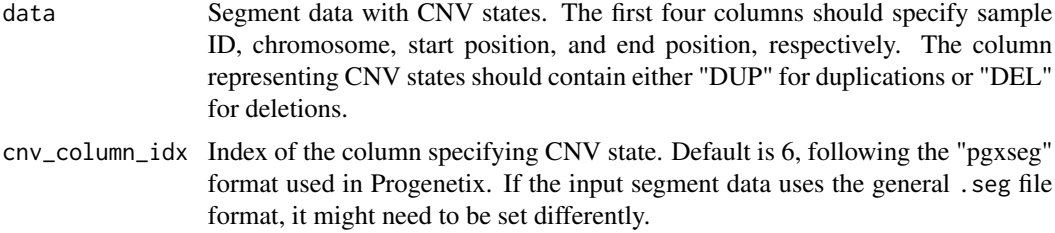

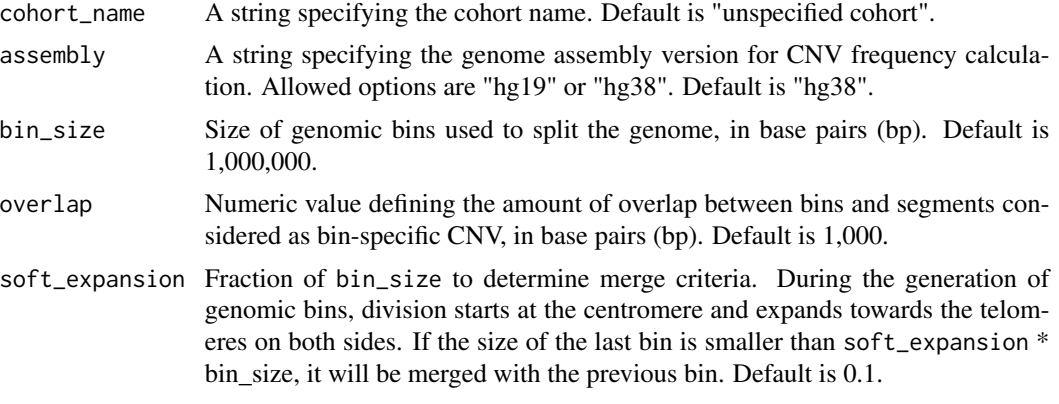

#### Value

The binned CNV frequency stored in "pgxfreq" format

#### Examples

```
## load necessary data (this step can be skipped in real implementation)
data("hg38_cytoband")
## get pgxseg data
seg <- read.table(system.file("extdata", "example.pgxseg",package = 'pgxRpi'),header=TRUE)
## calculate frequency data
freq <- segtoFreq(seg)
## visualize
pgxFreqplot(freq)
```
# <span id="page-10-0"></span>Index

∗ datasets hg19\_cytoband, [2](#page-1-0) hg38\_cytoband, [3](#page-2-0) hg19\_cytoband, [2](#page-1-0) hg38\_cytoband, [3](#page-2-0) pgxCount, [3](#page-2-0)

pgxFilter, [4](#page-3-0) pgxFreqplot, [5](#page-4-0) pgxLoader, [6](#page-5-0) pgxSegprocess, [8](#page-7-0)

segtoFreq, [9](#page-8-0)